# **Gong - Correccion - Mejora #3899**

## **Descargar facturas ordenadas por partida y fecha**

2020-01-15 13:18 - Jaime Ortiz

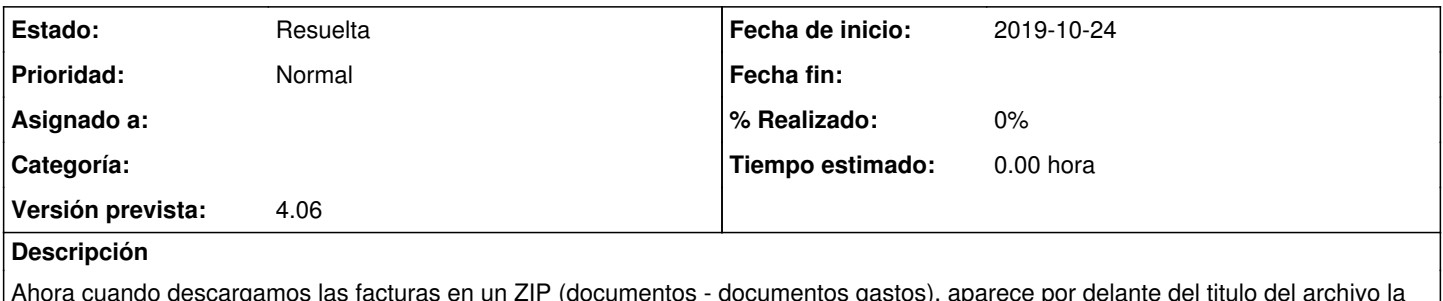

Ahora cuando descargamos las facturas en un ZIP (documentos - documentos gastos), aparece por delante del titulo del archivo la fecha. Necesitamos que primero aparezca la partida y luego la fecha.

## **Histórico**

### **#2 - 2020-01-15 13:19 - Jaime Ortiz**

*- Prioridad cambiado Alta por Normal*

### **#3 - 2020-01-17 17:12 - Jaime Ortiz**

*- Asunto cambiado DESCARGAR FACTURAS por Descargar facturas ordenadas por partida y fecha*

Dejamos las dos opciones:

Ordenar por fecha. Ordenar por partida y fecha

### **#4 - 2020-06-23 16:40 - Jaime Ortiz**

*- Estado cambiado Nueva por Resuelta*